## Autodesk AutoCAD Скачать Полный лицензионный ключ Серийный номер [32|64bit] 2022

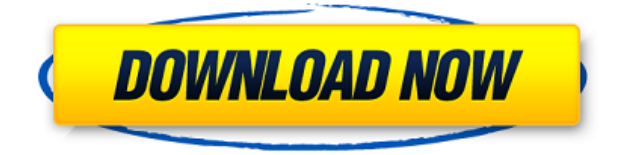

Мне удалось экспортировать AutoCAD DWG в распространенные форматы, такие как DXF. В процессе я заметил, что AutoCAD/SketchUp Converter

Информация:

1. Я сохранил значения x, y, z и поворота в заголовке .DWG.

2. Я создал коллекцию CONNECTIONS.

3. Я экспортировал только определения вида и блока, а также коллекцию.

4. Затем я использовал пункт меню «Параметры» > «Списки и реквизиты списка» > «Подключения».

5. Когда вы открываете файл .DXF в таком инструменте, как FRONTIERSCAD, он переходит в режим подключения.

6. Есть несколько расхождений между исходным файлом AutoCAD и файлом .DXF, которые мне нужно будет исправить в будущих версиях Кодекса.

7. Таблица «Описания блоков» в AutoCAD работает иначе. Мне нужно добавить некоторую проверку и проверить соответствие значения в AutoCAD при экспорте .DXF

8. Я экспортирую описания блоков как структуру описания блоков.

Описание: Автокад. подключаемый модуль, доступный в меню «Гео-траектория и геометрия», является важным инструментом для захвата и сохранения координат сети линий и точек для создания линейной или точечной карты. При использовании инструмента «Обновление основной надписи» в AutoCAD Electrical вы заметите, что заголовки строк описания проекта по умолчанию не очень полезны. Они говорят LINE1, LINE2, LINE3 и т. д. Поэтому при вводе информации о описании проекта вы можете (по понятным причинам) сильно заблудиться. Из ФАЙЛОВ ОПИСАНИЯ БЛОКА:

HA3BAHHE.DWG ПОДКЛЮЧЕНИЯ.CIVIL3D/.ACAD PA3MEPLI [ACAD].2M

Например, в приведенном выше случае у меня есть два файла описания блоков:

ПОДКЛЮЧЕНИЯ.CIVIL3D/.ACAD СОЕДИНЕНИЯ.АКАД

.CIVIL3D/.ACAD будет соединением по умолчанию для блоков. Второй будет использоваться по умолчанию для описаний.

Для задачи экспорта блоков и описаний блоков из ACAD я использую параметр в меню «Файл» для экспорта DWG/DGN и определения блока. Это позволит экспортировать чертеж AutoCAD, блоки и описания, а также связанный с ними файл подключения.

Я только что проверил, могу ли я загружать блоки и описания в ГИС-приложение, такое как QGIS, и оно будет хорошо отображать мои блоки и описания.

## Autodesk AutoCAD Скачать С ключом Активация [Mac/Win] [32|64bit] {{ ??P????! }} 2023

Я часто пользовался FreeCAD, когда впервые научился пользоваться САПР, и поэтому считаю его лучшим бесплатным программным обеспечением САПР. Вы можете моделировать 3D-объекты с помощью шаблонов и геометрий, таких как формы, плитки и т. д. Существует также много помощи. FreeCAD — это простое в использовании бесплатное программное обеспечение САПР для всех, от новичка до профессионала. Мне нравится, как CADTutor предоставляет вам легкий доступ к советам, учебным пособиям, чертежам и образцам AutoCAD, которые вы можете использовать бесплатно. И, когда вам нужен совет по улучшению ваших навыков в AutoCAD, вы можете спросить других на форумах. Каждый из форумов известен своей полезностью, дружелюбием и активностью. Вы можете бесплатно научиться проектировать, чертить, изменять и редактировать файлы, а также использовать CADTutor. Вы также можете задать вопросы и сразу же получить ответ. Раньше я использовал DGN в облаке, и я очень доволен этим. Цена была, к сожалению, слишком высока для моего бюджета. Я увидел, что многие из моих друзей используют DGN в облаке, и мне захотелось попробовать. Основные причины, по которым я вернулся к DGN в облаке, заключаются в том, что он бесплатный и очень

простой в использовании. DGN в облаке позволяет загружать файлы DGN из Интернета. Вы можете использовать их в автономном режиме, а затем загрузить в систему. Обнаружение того, что Acrobat Architect можно использовать бесплатно, стало для меня еще одной победой. Я много лет искал программное обеспечение САПР, более или менее хорошее, чем AutoCAD, и я рад узнать, что оно существует. Я использую Acrobat Architect всего несколько месяцев, и в нем есть много полезных для меня функций. Преимущество доступа к миллионам страниц видеоуроков по AutoCAD и 3D-моделированию, без сомнения, очень помогло мне. Однако я не только никогда не оглядывался назад после использования руководств, к которым я обращался, я также обнаружил, что список рассылки поддержки и ресурсов сообщества намного полезнее, чем электронная почта поддержки, которая поставляется с программным обеспечением.Это немного сложно общаться в Интернете, но вам обязательно следует воспользоваться любой поддержкой, которую вы можете получить бесплатно. 1328bc6316

## Autodesk AutoCAD Ключ активации WIN & MAC { { ???и?????? ???? }} 2023

Одно из наиболее распространенных заблуждений относительно САПР заключается в том, что вы должны быть сертифицированным инженером или архитектором, чтобы использовать инструменты САПР. Однако это широкодоступная платформа с открытым исходным кодом, доступная каждому, независимо от того, инженер вы или нет. А с САПР в наши дни есть много способов учиться. Например, существует множество онлайн-видеокурсов, помогающих пользователям освоить САПР. Если у вас есть знания в области 3D-дизайна или опыт работы с другим программным обеспечением для 3D-моделирования, AutoCAD предоставит вам самые базовые знания о 3D. Некоторые используют AutoCAD для повседневного 3D-моделирования, другие же предпочитают использовать другие продукты для 3D-дизайна. Имейте в виду, что вы можете создавать технические чертежи в AutoCAD, импортируя объекты из других приложений или создавая их с помощью AutoCAD. Просто помните, что вы не можете импортировать объект из другого приложения для проектирования в AutoCAD. Мы надеемся, что это введение в основы AutoCAD облегчит вам начало работы с программой. Хорошо разбираясь в основах AutoCAD, вы сможете использовать это программное обеспечение для создания различных чертежей для своих будущих проектов. Каждое из перечисленных выше приложений предназначено для определенного программного обеспечения для проектирования, тогда как AutoCAD является приложением для рисования. Это означает, что вы можете импортировать объекты из большинства других приложений в AutoCAD и создавать их в той же программе, которую вы используете для создания чертежей. Лучшая часть приложения САПР заключается в том, что вы можете создавать чертежи в Windows и редактировать их с помощью тех же инструментов, которые вы используете на Мас. В конце концов, AutoCAD - это просто программа для рисования, и она предоставляет три приложения, ориентированные на три разных типа дизайна: черчение, 2D и 3D. AutoCAD предоставляет различные инструменты для рисования, которые можно использовать для создания 2D- и 3D-чертежей. Набор инструментов 2D включает такие инструменты рисования, как инструменты для линий, окружностей, полилиний, многоугольников, дуг, эллипсов, полилиний, сплайнов, текста, текстовых полей, форм и прозрачных типов линий. AutoCAD имеет 3D-инструменты, такие как примитивы и инструменты поверхности. Вы можете использовать инструменты ломаной линии и другие распространенные инструменты рисования для создания визуального макета 3D-модели.

самоучитель автокад Зд скачать бесплатно автокад учебник скачать бесплатно розетки в автокаде скачать автокад 2021 студенческая версия скачать автокад студенческая версия на 3 года скачать автокад студенческая версия скачать автокад студенческая версия скачать бесплатно студенческая версия автокад скачать автокад 2013 скачать с кряком просмотрщик автокада скачать бесплатно

В процессе изучения AutoCAD вам придется столкнуться с такими темами, как:

• Владение основными концепциями дизайна. Понятия черчения и архитектуры являются общими, особенно при планировании мебели и других строительных элементов.

- **Начнем с простой конструкции**. Здание никогда не бывает простым дизайнерским проектом. Есть элементы здания, с которыми вы должны быть знакомы, такие как архитектура и проектирование конструкций.
- **Работа с соглашениями AutoCAD**. Архитектурная индустрия очень сложна, поэтому знание условностей жизненно важно для вашего успеха как дизайнера. Когда вы начнете работать, вам нужно будет узнать, что означает каждая функция. Правила и условности программного обеспечения очень важны для вашего успеха.
- **Передовые методы**. Есть ряд передовых методов, которые вам придется изучить. В случае с дизайном эти приемы больше касаются вашего мастерства и художественных талантов. Если вы хотите нарисовать больше, чем простой проект, вам придется совершенствовать свои навыки в AutoCAD.

Изучение и использование команд, а также создание основных объектов в AutoCAD займет у вас некоторое время. Хорошо, что когда вы освоите основы, ваши навыки быстро вырастут. Когда вы используете AutoCAD в качестве основной программы САПР, вы сможете создавать намного более сложные работы, чем когда вы использовали его только как программу для рисования. С некоторыми более сложными командами в AutoCAD поначалу может быть трудно разобраться. Например, в программе есть много блоков, которые можно использовать для самых разных вещей, которые не сразу очевидны. Классы рисования довольно сложны, но вскоре вы научитесь определять, к какому классу относится данная линия или фигура, и соответственно использовать соответствующий инструмент рисования.

Я думаю, что я только что видел широкую публику раньше. Это просто набор основных строительных блоков, которые вы используете для создания определенных проектов. Есть много информации, которую нужно изучить, если вы хотите перейти на более высокий уровень. Кроме того, как уже отмечалось, они всегда были относительно сложным программным обеспечением. Вы, вероятно, с меньшей вероятностью сможете использовать 3D и любые продвинутые концепции. Интерактивное и простое в использовании программное обеспечение Autodesk® AutoCAD® предлагает комплексное решение для 2D- и 3D-чертежей, проектирования и документирования. Вы найдете все часто используемые 3D-инструменты, которые вам нужны, и современный пользовательский интерфейс, который позволит вам сразу же приступить к работе. Программное обеспечение AutoCAD 2017 поддерживает Windows 7 или более позднюю версию. Кроме того, он поддерживает пользователей, работающих под управлением Windows 8.1, 64-разрядных версий Windows 7 или более поздних версий. AutoCAD — это программный инструмент для совместной работы, который предоставляет множество элементов пользовательского интерфейса и более 200 команд для 2D- и 3D-проектирования. Интерфейс чистый и простой в использовании, практически не требующий обучения. Это программа, которая требует самого высокого уровня внимания. Вы должны знать, какие команды использовать и когда. Вы потратите больше времени на AutoCAD, чем на любое другое программное обеспечение. Но вы получите много миль от него. Версия 16 является последней из популярных продуктов AutoCAD от Autodesk. Он представляет несколько новых функций, таких как возможность рисования с использованием 2Dслоев, добавление динамических возможностей к рисункам, расширенные функции рендеринга и многое другое. Новая группа команд AutoCAD помогает создавать более реалистичные 3D-проекты, такие как визуализация поверхности, параметрические плоскости и свойства сечения. Вы также можете использовать эти команды для изменения размеров, изменения стилей и добавления текстур. Другие новые функции поддерживают 3D-инженерию и документирование с функциями управления анимацией и рендерингом. Кроме того, вы можете рисовать и изменять аннотации, создавать и просматривать 2D- и 3D-объекты, создавать и редактировать виды и

## https://techplanet.today/post/descarga-gratis-autocad-2020-231-version-completa-de-keyge n-winmac-3264bit-2023

Были разработаны программы, обеспечивающие средства доступа к информации, доступной для САПР. САПР может быть полезным инструментом для проектирования, создания, редактирования, оптимизации, печати и отправки по почте. Узнайте все, что вам нужно знать об обучении AutoCAD, обучении AcDcad, обучении Acd CAD, программе обучения AutoCad, программе обучения Autocad, обучении Acad CAD, обучении CAD, обучении AutoCAD, обучении AutoCAD, обучении acad cad. AutoCAD — это очень сложное программное обеспечение, которое обычно называют одной из лучших программ для черчения. Вы можете найти опытных инструкторов, которые помогут вам в процессе обучения для ваших собственных целей. Это способ улучшить свои перспективы трудоустройства. Для тех, кто хочет изучить AutoCAD до такой степени, что они могут нарисовать архитектурный план в течение следующих нескольких недель, также очень хорошая идея сделать это до того, как они начнут работать. С тех пор они могут применять эти навыки и опыт на рабочем месте. Выбирая, какую программу САПР использовать для обучения, помните, что AutoCAD — одна из самых мощных доступных программ САПР. Например, вы можете анимировать свой рисунок и создать 3D-модель или чертеж. Autodesk является создателем AutoCAD. На веб-сайте Autodesk есть полезная информация для новых пользователей, а также обучающая информация для опытных пользователей и пользователей, которым нужна помощь в ремонте или обучении использованию программного обеспечения. Отличным сайтом для начинающих является TrainedUp, онлайн-ресурс с видео из нескольких курсов САПР. TrainedUp также включает модули онлайн-обучения от Академии Autodesk. После подписки на бесплатную пробную версию вы сможете смотреть бесплатные вводные видеоролики, которые позволят вам освоить программное обеспечение. Если вам нравится то, что вы видите, и вы хотите узнать больше, вы можете продолжить обучение, оформив подписку.

https://sandylaneestatebeachclub.com/wp-content/uploads/2022/12/willpreg.pdf http://mrproject.com.pl/advert/autocad-19-1-%d1%81%d0%ba%d0%b0%d1%87%d0%b0% d1%82%d1%8c-%d0%b1%d0%b5%d1%81%d0%bf%d0%bb%d0%b0%d1%82%d0%bd%d0%be-%d0%b0%d0%ba%d1%82%d0%b8%d0%b2%d0%b0%d1%86%d0%b8%d1%8f-%d0%bf%d0%be%d0%b6%d0%b8%d0%b7/ https://cleverposse.com/advert/%d1%80%d0%b0%d0%b1%d0%be%d1%82%d1%8b-autoca d-%d1%81%d0%ba%d0%b0%d1%87%d0%b0%d1%82%d1%8c-exclusive/ https://holytrinitybridgeport.org/advert/autocad-2019-23-0-%d0%bf%d0%be%d0%bb%d0% bd%d1%8b%d0%b9-%d0%ba%d0%bb%d1%8e%d1%87-%d0%bf%d1%80%d0%be%d0%b4%d1%83%d0%ba%d1%82%d0%b0-%d1%81%d0%b5%d1%80%d0%b8%d0%b9%d0%bd%d1%8b%d0%b9-%d0%bd%d0%be%d0%bc/ https://www.portalvivienda.cl/wp-content/uploads/2022/12/xylimp.pdf https://www.immobiliarelamaison.eu/wp-content/uploads/2022/12/vaytleo.pdf https://studiolight.nl/wp-content/uploads/2022/12/protbar.pdf

https://paintsghana.com/advert/%d1%81%d0%ba%d0%b0%d1%87%d0%b0%d1%82%d1% 8c-autodesk-autocad[%d0%bf%d0%be%d0%b6%d0%b8%d0%b7%d0%bd%d0%b5%d0%bd%d0%bd%d1%8b%d](https://paintsghana.com/advert/%d1%81%d0%ba%d0%b0%d1%87%d0%b0%d1%82%d1%8c-autodesk-autocad-%d0%bf%d0%be%d0%b6%d0%b8%d0%b7%d0%bd%d0%b5%d0%bd%d0%bd%d1%8b%d0%b9-%d0%ba%d0%be%d0%b4-%d0%b0%d0%ba%d1%82%d0%b8%d0%b2%d0%b0%d1%86%d0%b8/) [0%b9-%d0%ba%d0%be%d0%b4-](https://paintsghana.com/advert/%d1%81%d0%ba%d0%b0%d1%87%d0%b0%d1%82%d1%8c-autodesk-autocad-%d0%bf%d0%be%d0%b6%d0%b8%d0%b7%d0%bd%d0%b5%d0%bd%d0%bd%d1%8b%d0%b9-%d0%ba%d0%be%d0%b4-%d0%b0%d0%ba%d1%82%d0%b8%d0%b2%d0%b0%d1%86%d0%b8/)

[%d0%b0%d0%ba%d1%82%d0%b8%d0%b2%d0%b0%d1%86%d0%b8/](https://paintsghana.com/advert/%d1%81%d0%ba%d0%b0%d1%87%d0%b0%d1%82%d1%8c-autodesk-autocad-%d0%bf%d0%be%d0%b6%d0%b8%d0%b7%d0%bd%d0%b5%d0%bd%d0%bd%d1%8b%d0%b9-%d0%ba%d0%be%d0%b4-%d0%b0%d0%ba%d1%82%d0%b8%d0%b2%d0%b0%d1%86%d0%b8/) [https://leotextradinginc.com/wp-content/uploads/2022/12/AutoCAD-For-Mac-and-Windows-](https://leotextradinginc.com/wp-content/uploads/2022/12/AutoCAD-For-Mac-and-Windows-64-Bits-2023.pdf)[64-Bits-2023.pdf](https://leotextradinginc.com/wp-content/uploads/2022/12/AutoCAD-For-Mac-and-Windows-64-Bits-2023.pdf)

<http://efekt-metal.pl/?p=1>

<https://beachvisitorguide.com/wp-content/uploads/2022/12/Extra-Quality.pdf> <https://darbystrong.com/скачать-autocad-20-1-патч-с-серийным-ключом-mac-win-2022/> <http://seti.sg/wp-content/uploads/2022/12/gabhal.pdf> <https://alexander-hennige.de/wp-content/uploads/2022/12/dartsal.pdf> <http://lovelyonadime.com/?p=16095> <https://lookingforlilith.org/autocad-2010-скачать-бесплатно-с-ключом-best/> <https://www.arredocasabari.it/wp-content/uploads/2022/12/iketaid.pdf> <http://efekt-metal.pl/?p=1>

<https://kalapor.com/скачать-условные-знаки-для-автокада-full/> <https://agroanuncios.pe/wp-content/uploads/2022/12/seagiu.pdf>

AutoCAD разработан таким образом, чтобы его было легко использовать, и это отражено в подходе к ключевым командам и параметрам клавиатуры. Например, нажатие клавиши пробела вызывает всплывающее меню с рядом других опций, но нет необходимости использовать клавишу пробела для выбора команды. Узнайте, как выбрать правильную команду, используя вместо этого меню. Я использую AutoCAD в течение нескольких лет для работы, и я все еще изо всех сил пытаюсь научиться работать с ним самостоятельно. Есть так много ярлыков и вариантов, что я не знаю половину времени, что я делаю и почему, и все это из-за самообучения. AutoCAD самое популярное настольное приложение для архитекторов, инженеров, проектировщиков и специалистов по строительству во всем мире. Также используется в смежных областях, он известен своими возможностями в черчении, моделировании и анимации. С помощью AutoCAD вы можете быстро создавать все типы чертежей, чертежи, содержащие параметрическую информацию, и файлы моделей. Подпишитесь на курс AutoCAD Fundamentals: Basic Principles от Autodesk University, чтобы узнать об AutoCAD и о том, как он может помочь вам улучшить свои дизайнерские идеи. Важно, чтобы вы понимали, что зачастую гораздо быстрее создать простую и правильную модель, чем возвращаться, чтобы повторить попытку и внести изменения в существующую модель. Невозможно избежать ошибок, но если вы научитесь исправлять ошибки самостоятельно, это ускорит ваше обучение. Вы можете узнать больше об этом аспекте AutoCAD, прочитав справку на панели инструментов. Когда вы создали приемлемый дизайн, полезно иметь кнопку «отменить». Обучение эффективному использованию AutoCAD поначалу может быть довольно сложной задачей, и во многих отношениях часто проще начать использовать программное обеспечение с кем-то, кто может помочь вам в этом процессе. Поскольку не все программы включают учебные пособия, это то, за чем вам действительно нужно следить, и что нельзя упускать из виду.